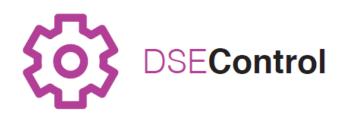

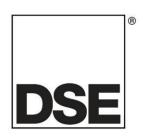

# DEEP SEA ELECTRONICS PLC DSEM640 & DSEM643 Operator Manual

**Document Number: 057-244** 

Author: Anthony Manton

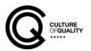

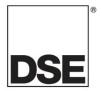

Deep Sea Electronics Plc Highfield House Hunmanby North Yorkshire YO14 0PH ENGLAND

Sales Tel: +44 (0) 1723 890099 Sales Fax: +44 (0) 1723 893303

E-mail: sales@deepseaplc.com Website: www.deepseaplc.com

#### DSEM640 & DSEM643 Operator Manual

#### © Deep Sea Electronics Plc

All rights reserved. No part of this publication may be reproduced in any material form (including photocopying or storing in any medium by electronic means or other) without the written permission of the copyright holder except in accordance with the provisions of the Copyright, Designs and Patents Act 1988.

Applications for the copyright holder's written permission to reproduce any part of this publication must be addressed to Deep Sea Electronics Plc at the address above.

The DSE logo and the name DSEControl® are UK registered trademarks of Deep Sea Electronics PLC.

Any reference to trademarked product names used within this publication is owned by their respective companies.

Deep Sea Electronics Plc reserves the right to change the contents of this document without prior notice.

#### **Revision History**

| Issue No. | Comments                                                                                                    |
|-----------|----------------------------------------------------------------------------------------------------|
| 1         | First Issue 06/07/16                                                                                                    |
| 2         | Corrected comments for pins on connectors B and C. Corrected Program Enable pin instructions. Added failure codes. Additional detail throughout. |
| 3         | Added DSEM643.                                                                                                    |

# **TABLE OF CONTENTS**

| ( | Section                               | Page |
|---|---------------------------------------|------|
| 1 | INTRODUCTION                          | 5    |
| • | 1.1 CLARIFICATION OF NOTATION         |      |
|   | 1.2 GLOSSARY OF TERMS                 | _    |
|   | 1.3 RELATED INFORMATION               |      |
|   | 1.3.1 TECHNICAL INFORMATION           |      |
|   | 1.3.2 ADDITIONAL INFORMATION          |      |
|   | 1.4 SAFETY INSTRUCTIONS               |      |
|   | 1.4.1 GENERAL                         | 9    |
|   | 1.4.2 INSTALLATION NOTES              | 9    |
| _ |                                       | 40   |
|   | SPECIFICATIONS                        |      |
|   | 2.1 DC SUPPLY                         |      |
|   | 2.1.1 FUSING                          |      |
|   | 2.2 ENVIRONMENTAL                     |      |
|   | <b>2.3 INPUTS</b> 2.3.1.1 IGNITION    |      |
|   | 2.3.1.1 IGNITION                      |      |
|   |                                       |      |
|   | 2.3.2 DIGITAL INPUTS                  |      |
|   | 2.3.2.2 FREQUENCY                     |      |
|   | 2.3.2.3 PHASE                         |      |
|   | 2.3.2.4 PULSE COUNTER                 |      |
|   | 2.3.2.5 ENCODER                       |      |
|   | 2.3.2.3 ANALOGUE INPUTS               |      |
|   | 2.3.3.1 VOLTAGE                       |      |
|   | 2.3.3.2 CURRENT                       |      |
|   | 2.3.3.3 RESISTIVE                     |      |
|   | 2.3.3.4 RATIOMETRIC                   |      |
|   | 2.4 OUTPUTS                           |      |
|   | 2.4.1 NEGATIVE SWITCHING              |      |
|   | 2.4.2 POSITIVE SWITCHING              |      |
|   | 2.4.3 PWM                             | _    |
|   | 2.4.3.1 PWMI CURRENT RESOLUTION       | 16   |
|   | 2.5 COMMUNICATIONS                    |      |
|   | 2.5.1 CAN                             |      |
|   | 2.5.2 ETHERNET                        |      |
|   | 2.5.3 USB                             | 18   |
|   | 2.6 APPLICABLE STANDARDS              | 19   |
| _ | INCTALLATION                          | 00   |
| 3 |                                       |      |
|   | 3.1 DIMENSIONS AND MOUNTING           |      |
|   | 3.1.1 DIMENSIONS                      |      |
|   | 3.1.2 MOUNTING                        |      |
|   | 3.1.2.1 ORIENTATION                   |      |
|   | 3.1.2.2 SURFACE                       |      |
|   |                                       |      |
|   |                                       |      |
|   | 3.2 FUSING                            |      |
|   | 3.3 TYPICAL CONNECTION DIAGRAM        |      |
|   | 3.4.1 CONNECTOR A (DC SUPPLY AND CAN) |      |
|   | 3.4.2 CONNECTOR B (I/O)               |      |
|   | 3.4.3 CONNECTOR C (I/O)               |      |
|   | ` '                                   |      |
| 4 | INDICATIONS                           | 29   |
| _ | HOE WITH CODECVO                      |      |
| 5 | USE WITH CODESYS                      | 30   |

## DSEM640 & DSEM643 Operator Manual

| 5.1 CONN         | IECTING TO CODESYS                             | 30 |
|------------------|------------------------------------------------|----|
| 5.1.1 P          | ROGRAM PIN                                     | 30 |
| 5.1.2 S          | TART NEW PROJECT                               | 30 |
|                  | THERNET TCP                                    |    |
| 5.1.4 E          | THERNET UDP                                    | 33 |
| 5.2 CONF         | FIGURE SETTINGS AND MONITOR THE DEVICE         | 35 |
| 5.2.1 D          | EVICE SETTINGS PARAMETERS                      | 36 |
| 5.2.2 D          | EVICE SETTINGS I/O MAPPING                     | 37 |
| 5.3 ADD I        | NPUTS AND OUTPUTS TO THE PROJECT               | 37 |
| 5.3.1 D          | IGITAL INPUT PARAMETER CONFIGURATION           | 40 |
| 5.4 DEBU         | IG MODE SETTING                                | 41 |
| o DOEMO          | A A DOCING (A CODECVO EDDOD CODEC              | 40 |
|                  | 0 & DSEM643 CODESYS ERROR CODES                |    |
|                  | CE                                             |    |
|                  | OGUE INPUTS                                    |    |
|                  | AL INPUTS                                      |    |
| 6.4 DIGIT        | AL OUTPUTS                                     | 43 |
| 7 CABLES         | S, CONNECTORS, HARNESSES AND SPARE PARTS       | 44 |
|                  | 1640 CONNECTOR HARNESS KIT (007-036)           |    |
|                  | 1643 CONNECTOR HARNESS KIT (016-174)           |    |
|                  | ,                                              |    |
| 8 FIRMW <i>A</i> | ARE UPDATE                                     | 45 |
| 0 MAINTE         |                                                | 46 |
| 9 WAINIE         | NANCE AND WARRANTY                             | 46 |
| 10 DISPO         | SAL                                            | 46 |
|                  | EE (WASTE ELECTRICAL AND ELECTRONIC EQUIPMENT) |    |
|                  | \'''\'\'O'                                     |    |

#### 1 INTRODUCTION

This document details the operation and setup requirements of the DSEM640 and DSEM643, part of the DSEControl® range of products.

The manual forms part of the product and should be kept for the entire life of the product. If the product is passed or supplied to another party, ensure that this document is passed to them for reference purposes.

This is not a *controlled document*. DSE do not automatically inform on updates. Any future updates of this document are included on the DSE website at www.deepseaplc.com

Observe the operating instructions. Non-observance of the instructions, operation not in accordance with use as prescribed below, wrong installation or incorrect handling seriously affects the safety of operators and machinery.

A robust metal case designed for chassis mounting houses the module. Connections are via locking plug and sockets.

DSEM640 and DSEM643 have identical functionality, with DSEM643 having a lower I/O (Input/Output) count, half that of the DSEM640. This is achieved by omitting Connector B on DSEM643. This allows cost savings to be made where the application is less demanding.

The controller is supplied with no application program. The equipment manufacturer is responsible for creating and managing the application program and installing it in the controller. This is achieved using CODESYS V3.5. Contact DSE Technical Support for further details.

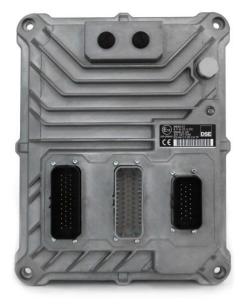

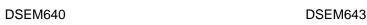

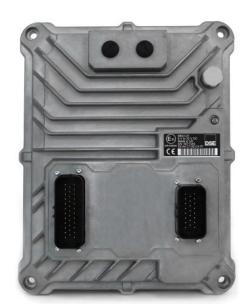

#### **CLARIFICATION OF NOTATION**

Clarification of notation used within this publication.

Highlights an essential element of a procedure to ensure correctness. NOTE:

Indicates a procedure or practice, which, if not strictly observed, could CAUTION!

result in damage or destruction of equipment.

Indicates a procedure or practice, which could result in injury to personnel or loss of life if not followed correctly. WARNING!

#### 1.2 GLOSSARY OF TERMS

| Term                 | Description                                                                   |
|----------------------|-------------------------------------------------------------------------------|
| Application          | The application is the program that allows the device to control the          |
|                      | machine it is connected to.                                                   |
|                      | The Application within the device is designed and provided by the             |
|                      | manufacturer of the complete machine.                                         |
| Bootloader           | The Bootloader is the program within the device responsible for loading the   |
|                      | Operating System.                                                             |
| CAN                  | Control Area Network. A high-speed data transmission system used              |
|                      | extensively within the Automotive and Off-Highway industries.                 |
| CODESYS              | Integrated Development Environment for programming controller                 |
| (Previously stylised | applications according to the international industrial standard IEC 61131-3.  |
| as CoDeSys)          | device supports CODESYS V3.5                                                  |
| ECM                  | Engine Control Module. For example the Engines own Electronic Control         |
|                      | Unit or CAN ECU.                                                              |
| ECU                  | Electronic Control Unit. For example the device device.                       |
|                      | Engine Control Unit. For example the Engines own Electronic Control Unit      |
|                      | or CAN ECU.                                                                   |
| Firmware             | The Firmware of the device is the Operating System of the device that         |
|                      | reads and executes the Application program.                                   |
| Floating             | Refers to a signal line with a high impedance connection (or open circuit) to |
|                      | a supply line.                                                                |
| FSD                  | Full Scale Deflection. For example 0 mA to 20 mA is the Full Scale            |
|                      | Deflection of a current sink input.                                           |
| IDE                  | Integrated Development Environment. For example the CODESYS V3.5              |
| IDL                  | application that runs on the host PC is an IDE.                               |
| I/O                  | Input / Output. For example "The I/O is taken out to an external terminal     |
| "                    | strip in the user panel".                                                     |
| lxyyy                | An Input, where x is the connector and yyy is the input number. For           |
| 1/2/2/2              | example IC005 means Input 5 on Connector C.                                   |

Continued Overleaf...

#### Introduction

| Term                 | Description                                                                    |
|----------------------|--------------------------------------------------------------------------------|
| Off-Highway          | An industrial vehicle used primarily "off road". For example construction      |
|                      | and farm machinery. A wider interpretation includes on road access             |
|                      | platforms, emergency vehicles and other industrial machinery, used either      |
|                      | on the road, or off road.                                                      |
| Pin                  | A male or female pin connection in a housing (plug or socket).                 |
| PLC                  | Programmable Logic Controller. Industrial computer used primarily for the      |
|                      | automation of electromechanical machinery.                                     |
| Pull-Up or Pull-Down | A resistor used to bias a signal line towards a positive (Pull-Up) or negative |
|                      | (Pull-Down) supply.                                                            |
| PWM                  | A digital signal is used to represent an analogue value by using Pulse         |
| PWMi                 | Width Modulation. The mark-space ratio of a square wave changes to             |
|                      | represent the value.                                                           |
|                      | Used for many control applications including proportional valves.              |
|                      | PWM = Voltage control.                                                         |
|                      | PWMi = Current control.                                                        |
| Qxyyy                | An Output, where x is the connector and yyy is the output number. For          |
|                      | example QB022 means Output 22 on Connector B.                                  |

Page 7 of 48 057-244 ISSUE: 3

#### 1.3 RELATED INFORMATION

This document refers to, and is referred by the following DSE publications which are obtained from the DSE website: <a href="www.deepseaplc.com">www.deepseaplc.com</a> or by contacting DSE technical support: <a href="support@deepseaplc.com">support@deepseaplc.com</a>.

#### 1.3.1 TECHNICAL INFORMATION

| <b>DSE Part</b> | Description                                 |
|-----------------|---------------------------------------------|
| 055-198         | DSEM640 Datasheet                           |
| 055-236         | DSEM643 Datasheet                           |
| 053-186         | DSEM640 & DSEM643 Installation Instructions |

#### 1.3.2 ADDITIONAL INFORMATION

The following information relates to optional equipment compatible with the DSEM640 & DSEM643.

| <b>DSE Part</b> | Description                             |
|-----------------|-----------------------------------------|
| 057-261         | DSEM040 Development Kit Operator Manual |

#### 1.4 SAFETY INSTRUCTIONS

#### 1.4.1 GENERAL

- These instructions are for authorised persons according to the EMC and low-voltage directives. The device must be installed, connected and put into operation by a qualified electrician.
- It is not permissible to open the controller or to modify or repair the controller. Modification or repairs to the wiring could result in dangerous malfunctions. Repairs to the controller must be performed by DSE. Contact your original equipment supplier in the case of malfunction.
- When the device is unpowered, ensure that no connection pins are connected to a voltage source. Thus, when the supply is switched off, the supply for the electronics, the power outputs and the external sensor supply must be switched off together.
- The controller will heat up beyond normal ambient temperature during operation. To avoid danger caused by high temperatures, protect against contact.
- The customer is responsible for performing risk analysis of the mobile working machine and determining the possible safety related functions. The user is responsible for the safe function of the application programs created. If necessary, they must additionally carry out an approval test by corresponding supervisory and test organisations according to the national regulations.
- All connectors must be unplugged from the electronics during electrical welding and painting operations.

#### 1.4.2 INSTALLATION NOTES

- Follow the instructions of the connector manufacturer, specifically with respect to preventing
  water from entering the device. See Section entitled Cables, Connectors, Harnesses and Spare
  Parts for details of DSE Part Numbers.
- To maintain IP67 rating where connectors have unused pins, ensure the use of a suitable Blanking Insert. In the case of a completely unused connector, the plug must be inserted, fully populated with Pin Blanking Inserts. See Section entitled *Cables, Connectors, Harnesses and Spare Parts* for details.
- M12 protection plugs supplied must be installed in both the USB and Ethernet interfaces to ensure IP67 rating.
- The case must be wired to vehicle ground in order to comply with EMC guidelines. Metallic screws must be used to create an electrical connection to vehicle / machine ground.

Page 9 of 48 057-244 ISSUE: 3

#### 2 SPECIFICATIONS

#### 2.1 DC SUPPLY

| Description                            | Specification  |
|----------------------------------------|----------------|
| Operating Voltage (Connector A, Pin 4) | 8 V to 32 V    |
| Maximum Current (no external loads)    | 300 mA at 24 V |
| Maximum Current (ignition off)         | 5 mA at 24 V   |

#### **2.1.1 FUSING**

NOTE: Maximum total current of the device is 32 A. This includes the device current consumption plus the current supplied to the outputs. Each Output supply is rated Max 16 A. Output Supply 1 + Output Supply 2 must not exceed 16 A. Output Supply 3 + Output Supply 4 must not exceed 16 A.

| Description                                               | Specification                    |
|-----------------------------------------------------------|----------------------------------|
| DC Supply (Connector A, Pin 4)                            | 3 A                              |
| High Current Outputs supply                               | 16 A Max for each Output Supply. |
| Fuse as required by connected loads (Connector A, Pins 1, |                                  |
| 8, 16, 23)                                                |                                  |

#### 2.2 ENVIRONMENTAL

| Description                                 | Specification      |
|---------------------------------------------|--------------------|
| Operating Temperature                       | -40 °C to +85 °C   |
|                                             | (-40 °F to 185 °F) |
| Storage Temperature                         | -40 °C to +85 °C   |
|                                             | (-40 °F to 185 °F) |
| Degrees of Protection Provided by Enclosure | IP67               |
| (with all mating connectors fitted)         | (NEMA 6)           |

#### 2.3 INPUTS

#### 2.3.1.1 **IGNITION**

Ignition is used to energise / deenergise the device. The pin must be switched from the same supply as ECU.

| Description                                       | Specification      |
|---------------------------------------------------|--------------------|
| Ignition. Same supply as ECU (Connector A, Pin 4) | Connector A, Pin 3 |
| Input Voltage for OFF                             | 0 V                |
| Input Voltage for ON                              | 4 V DC to 32 V DC  |

#### 2.3.1.2 PROGRAM ENABLE

NOTE: Ensure to remove the *Program Enable* Pin once you've finished. Powering up with *Program Enable* active results in the device entering *Bootloader* mode, hence the application is not active.

| Description                                 | Specification      |
|---------------------------------------------|--------------------|
| Program Enable                              | Connector A, Pin 6 |
| Program Enable pin pull-down resistance     | 33 kΩ              |
| Minimum voltage for active (Program Enable) | 6 V                |
| Maximum voltage for inactive                | 2 V                |

Program Enable pin has two functions as listed below.

- 1. To configure (program) the device or activate Debug Mode via CODESYS V3:
  - Power down the device.
  - Disconnect Program Enable pin.
  - Apply DC power to the device.
  - Wait a few seconds.
  - Connect Program Enable pin to battery positive.
  - Program the device (ie using CODESYS V3).
- 2. To use the *DSEServicetool* software to update firmware or download the application program to the device:
  - Power down the device.
  - Connect Program Enable pin to battery positive.
  - Apply DC power to the device.
  - Use Service Tool software as desired.

Page 11 of 48 057-244 ISSUE: 3

#### 2.3.2 DIGITAL INPUTS

#### 2.3.2.1 **DIGITAL**

# NOTE: Connector B is not fitted to DSEM643.

| Description                                     | Specification                     |
|-------------------------------------------------|-----------------------------------|
| Applicable Inputs (Connector B and C)           | Pins 6, 9, 14, 15, 16, 22, 28, 31 |
| Minimum voltage for High Level                  | 6 V                               |
| Maximum voltage for Low Level                   | 2 V                               |
| Internal Pull Up Resistance (when configured)   | 2.2 kΩ to internal 12 V reference |
| Internal Pull Down Resistance (when configured) | 13 kΩ to internal 0 V reference   |
| Impedance of input when set to Float            | 30 kΩ                             |

#### 2.3.2.2 FREQUENCY

# ANOTE: Connector B is not fitted to DSEM643.

| Description                           | Specification                     |
|---------------------------------------|-----------------------------------|
| Applicable Inputs (Connector B and C) | Pins 6, 9, 14, 15, 16, 22, 28, 31 |
| Frequency Range                       | 5 Hz to 30 kHz                    |
| Resolution                            | 100 Hz at Maximum Frequency       |
| Accuracy                              | 400 Hz at Maximum Frequency       |
| Minimum voltage for High Level (Mark) | 6 V                               |
| Maximum voltage for Low Level (Space) | 2 V                               |

#### 2.3.2.3 PHASE

# NOTE: Connector B is not fitted to DSEM643.

| Description                           | Specification                     |
|---------------------------------------|-----------------------------------|
| Applicable Inputs (Connector B and C) | Pins 6, 9, 14, 15, 16, 22, 28, 31 |
| Frequency Range                       | 5 Hz to 30 kHz                    |
| Resolution                            | 10                                |
| Accuracy                              | 10                                |
| Minimum voltage for High Level (Mark) | 6 V                               |
| Maximum voltage for Low Level (Space) | 2 V                               |

#### 2.3.2.4 PULSE COUNTER

## NOTE: Connector B is not fitted to DSEM643.

| Description                           | Specification                     |
|---------------------------------------|-----------------------------------|
| Applicable Inputs (Connector B and C) | Pins 6, 9, 14, 15, 16, 22, 28, 31 |
| Frequency Range                       | 5 Hz to 30 kHz                    |
| Counter Range                         | 2 <sup>24</sup> (16777215)        |
| Direction                             | Up / Down                         |
| Resolution                            | 1 count                           |

#### 2.3.2.5 **ENCODER**

# NOTE: Connector B is not fitted to DSEM643.

| Description                           | Specification                     |
|---------------------------------------|-----------------------------------|
| Applicable Inputs (Connector B and C) | Pins 6, 9, 14, 15, 16, 22, 28, 31 |
| Frequency Range                       | 5 Hz to 30 kHz                    |
| Counter Range                         | 2 <sup>24</sup> (16777215)        |
| Direction                             | Up / Down                         |
| Resolution                            | 1 count                           |

#### 2.3.3 ANALOGUE INPUTS

#### 2.3.3.1 **VOLTAGE**

NOTE: Connector B is not fitted to DSEM643.

| Description                           | Specification                     |
|---------------------------------------|-----------------------------------|
| Applicable Inputs (Connector B and C) | Pins 7, 8, 17, 18, 19, 20, 29, 30 |
| Configurable Ranges                   | 0 V to 5 V                        |
|                                       | 0 V to 10 V                       |
|                                       | 0 V to 32 V                       |
| Input Resistance                      | 30 kΩ                             |
| Sampling Rate                         | 1 kHz                             |

#### **Voltage Measurement resolution and accuracy**

| Configured Range | Resolution (12 bits) | Accuracy (±1%) FSD |
|------------------|----------------------|--------------------|
| 0 V to 5 V       | 0.001 V              | ±0.05 V            |
| 0 V to 10 V      | 0.01 V               | ±0.1 V             |
| 0 V to 32 V      | 0.3 V                | ±0.32 V            |

#### 2.3.3.2 **CURRENT**

NOTE: Connector B is not fitted to DSEM643.

| Description                            | Specification                     |
|----------------------------------------|-----------------------------------|
| Applicable Inputs (Connector B and C)  | Pins 7, 8, 17, 18, 19, 20, 29, 30 |
| Configurable Ranges                    | 0 mA to 20 mA                     |
|                                        | 4 mA to 20 mA                     |
| Input Type                             | Current sink only                 |
| Input Sink Resistance                  | 100 Ω                             |
| Sampling Rate                          | 1 kHz                             |
| Resolution (12 bits)                   | 0.005 mA                          |
| Accuracy (± 1 % Full Scale Deflection) | 0.2 mA                            |

Page 13 of 48 057-244 ISSUE: 3

#### 2.3.3.3 RESISTIVE

# NOTE: Connector B is not fitted to DSEM643.

| Description                            | Specification                     |
|----------------------------------------|-----------------------------------|
| Applicable Inputs (Connector B and C)  | Pins 7, 8, 17, 18, 19, 20, 29, 30 |
| Measurement Range                      | 0 Ω to 3400 Ω                     |
| Measurement source voltage             | 12 V                              |
| Measurement source current             | 1 mA                              |
| Sampling Rate                          | 1 kHz                             |
| Resolution (12 bits)                   | 0.78 Ω                            |
| Accuracy (± 1 % Full Scale Deflection) | 32 Ω                              |

#### 2.3.3.4 RATIOMETRIC

NOTE: Connector B is not fitted to DSEM643.

| Description                            | Specification                                      |
|----------------------------------------|----------------------------------------------------|
| Applicable Inputs (Connector B and C)  | Pins 7, 8, 17, 18, 19, 20, 29, 30                  |
| Measurement voltage reference          | Supply (Pin 4)                                     |
| Measurement                            | Ratio of input Pin to Supply (Pin 4)               |
| Measurement source current             | 1 mA                                               |
| Accuracy (± 1 % Full Scale Deflection) | 0.36 V (based upon maximum supply voltage of 36 V) |

#### 2.4 OUTPUTS

NOTE: Maximum total current of the device is 32 A. This includes the device current consumption plus the current supplied to the outputs. Each Output supply is rated Max 16 A.

#### 2.4.1 NEGATIVE SWITCHING

NOTE: Connector B is not fitted to DSEM643.

| Description                                                 | Specification               |
|-------------------------------------------------------------|-----------------------------|
| 2 A Switching Current Applicable Inputs (Connector B and C) | Pins 1, 12, 13, 23, 24      |
| 4 A Switching Current Applicable Inputs (Connector B and C) | Pins 12, 13, 25             |
| Maximum voltage for output ON                               | 2 V                         |
| Maximum current for output OFF                              | 10 mA at 24 V output supply |

#### 2.4.2 POSITIVE SWITCHING

NOTE: Connector B is not fitted to DSEM643.

| Description                                                 | Specification                         |
|-------------------------------------------------------------|---------------------------------------|
| 2 A Switching Current Applicable Inputs (Connector B and C) | Pins 1, 2, 3, 5, 11, 12, 13, 23, 24,  |
|                                                             | 26, 32, 34, 35                        |
| 4 A Switching Current Applicable Inputs (Connector B and C) | Pins 2, 4, 10, 12, 13, 23, 25, 27, 35 |
| Minimum voltage for output ON                               | Output supply -2 V                    |
| Maximum current for output OFF                              | 10 mA at 24 V output supply           |

Page 15 of 48 057-244 ISSUE: 3

#### 2.4.3 PWM

# NOTE: Connector B is not fitted to DSEM643.

| Description                                               | Specification                        |
|-----------------------------------------------------------|--------------------------------------|
| Applicable Inputs (Connector B and C)                     | Pins 1, 2, 3, 12, 13, 23, 24, 34, 35 |
| Peak Current Rating (output ceases if rating is exceeded) | 5 A                                  |
| Frequency Range                                           | 20 Hz to 250 Hz                      |
| Frequency Resolution                                      | 0.1 Hz                               |
| Pulse Ratio Range                                         | 0 % to 100 %                         |
| Pulse Ratio Resolution                                    | 1 %                                  |
| Accuracy                                                  | ±1 % Full Scale Deflection           |
| Minimum Load Impedance                                    | 3 Ω at 12 V                          |
|                                                           | 6 Ω at 24 V                          |

#### 2.4.3.1 PWMI CURRENT RESOLUTION

| Configured Range Current Resolution |      |
|-------------------------------------|------|
| 0 A to 2 A                          | 1 mA |
| 0 A to 4 A                          | 2 mA |

#### 2.5 COMMUNICATIONS

#### 2.5.1 CAN

NOTE: CAN connections are NOT internally terminated. A complete CAN network must have 120  $\Omega$  terminators at each end of the network.

| Description              | Specification                                                       |
|--------------------------|---------------------------------------------------------------------|
| Number of CAN interfaces | 4                                                                   |
| Supported Protocols      | J1939<br>CAN open<br>Raw CAN                                        |
| Supported Baud Rates     | 50 kbit/s, 120 kbit/s, 250 kbit/s, 500 kbit/s, 800 kbit/s, 1 Mbit/s |

#### **2.5.2 ETHERNET**

NOTE: When fitted with the supplied 'blanking plug' and integral O'ring, the Ethernet socket is sealed against the environment to IP67 (NEMA 6). Ensure suitable protection is provided when removing this plug and connecting an Ethernet cable. A suitable O'ring is available from DSE, part number 011-137.

| Description                    | Specification                     |
|--------------------------------|-----------------------------------|
| Number of Ethernet ports       | 1                                 |
| Supported data rates           | 10 Mbits / 100 Mbits, Full Duplex |
| Supported Protocols MODBUS TCP |                                   |
|                                | CODESYS 3.5                       |

| M12 'D' Coded – 4 Pin Female | Pin | Description |
|------------------------------|-----|-------------|
|                              | 1   | Tx+         |
| <b>(</b> 1 ● 2 )             | 2   | RC+         |
| 4• •3                        | 3   | TX-         |
|                              | 4   | RC-         |

#### 2.5.3 USB

NOTE: When fitted with the supplied 'blanking plug' and integral O'ring, the USB socket is sealed against the environment to IP67 (NEMA 6). Ensure suitable protection is provided when removing this plug and connecting a USB cable. A suitable O'ring is available from DSE, part number 011-137.

| Description              | Specification          |
|--------------------------|------------------------|
| Number of Ethernet Ports | 1                      |
| USB Version              | 2                      |
| Supported Speeds         | Full Speed (12 Mbit/s) |
| Device Class             | 08 (Mass Storage)      |
| Filing System            | FAT32                  |

| M12 'B' Coded – 5 Pin Female | Pin | Description |
|------------------------------|-----|-------------|
|                              | 1   | 5 V         |
|                              | 2   | Data+       |
| ( 5 )                        | 3   | Data-       |
| 4• 1•3//                     | 4   | 0 V         |
|                              | 5   | Shield      |

## 2.6 APPLICABLE STANDARDS

| Category         | Description                                                      | Standard                          |
|------------------|------------------------------------------------------------------|-----------------------------------|
| CE marking       | Electromagnetic compatibility (EMC) noise immunity               | EN 61000-6-2<br>EN 61000-6-4      |
|                  | Electromagnetic compatibility (EMC) emission standard            | BS EN 60950-1: 2006<br>+ A2: 2013 |
|                  | Safety of information technology equipment, general requirements | 1 A2. 2010                        |
| E11              | EMC requirements for vehicles                                    | UN/ECE-R10.05                     |
|                  | Noise immunity with 100 V/m                                      | ISO 11452-2                       |
| Electrical tests | Pulse 1, severity level: III; function state C                   | ISO 7637-2 (2004)                 |
|                  | Pulse 2a, severity level: III; function state A                  |                                   |
|                  | Pulse 2b, severity level: III; function state C                  |                                   |
|                  | Pulse 3a, severity level: III; function state A                  |                                   |
|                  | Pulse 3b, severity level: III; function state A                  |                                   |
|                  | Pulse 4, severity level: III; function state A                   |                                   |
|                  | Pulse 5a, severity level: III; function state C                  |                                   |
| Climatic tests   | Damp heat, cyclic upper temperature 55 °C                        | EN 60068-2-30                     |
|                  | Damp heat, steady state test temperature 40 °C /                 | EN 60068-2-78                     |
|                  | 93% RH                                                           | EN 60068-2-52                     |
|                  | Test duration: 21 days                                           |                                   |
|                  | Salt spray test severity level 3 (vehicle)                       |                                   |
| Mechanical tests | Test VII; vibration, random mounting location:                   | ISO 16750-3                       |
|                  | vehicle body. Vibration, sinusoidal                              | EN 60068-2-6                      |
|                  | 10500 Hz; 0.73 mm / 10 g: 10 cycles / axis.                      | ISO 16750-3                       |
|                  | bumps 30 g / 6 ms; 24,000 shocks                                 |                                   |

Page 19 of 48 057-244 ISSUE: 3

## 3 INSTALLATION

## 3.1 DIMENSIONS AND MOUNTING

#### 3.1.1 DIMENSIONS

| Description                                 | Specification              |
|---------------------------------------------|----------------------------|
| Overall Dimensions (Height X Width X Depth) | 240 mm X 190 mm X 49 mm    |
|                                             | (9.45 " X 7.48 " X 1.46 ") |
| Mounting Holes                              | Suitable for M6 bolts      |
|                                             | (¼" holes)                 |
| Mounting Hole Centres                       | 218 mm X 169 mm            |
|                                             | (8.58 " X 6.65 ")          |
| Mounting Bolt Material Recommendation       | Steel or Stainless Steel   |
| Mounting Bolt Tightening Torque             | 8 Nm ±2 Nm                 |
| Overall Weight                              | 1.58 kg                    |

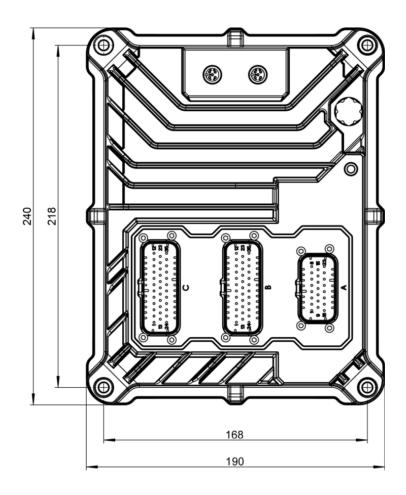

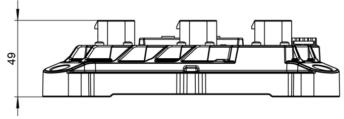

#### 3.1.2 MOUNTING

#### 3.1.2.1 ORIENTATION

Install the controller in such a way to allow any condensation that may form to flow out.

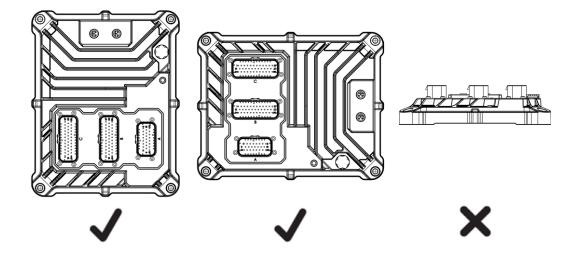

#### 3.1.2.2 SURFACE

The controller must be mounted on a flat surface.

Use compensating elements if there is no flat mounting surface available. For steel surfaces, ensure that it is protected against corrosion.

#### 3.1.2.3 **FIXING**

4 x M6 Screws (one in each corner of the controller) Screw material: steel or stainless steel Tightening torque: 8 Nm ±2 Nm

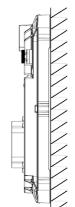

#### **3.1.2.4 GROUNDING**

To ensure the protection of the device against electrical interference and the safe function of the device, the housing must be connected to the ground of the vehicle / machine.

#### 3.2 FUSING

The individual electric circuits must be protected in order to protect the whole system. Select appropriate fuses to protect the outputs being supplied.

NOTE: Output Supplies must be connected (even if the outputs are not used in the project) to ensure *Output Supply Under Voltage* alarms are not raised by the device.

NOTE: Maximum total current of the device is 32 A. This includes the device current consumption plus the current supplied to the outputs. Each Output supply is rated Max 16 A. Output Supply 1 + Output Supply 2 must not exceed 16 A. Output Supply 3 + Output Supply 4 must not exceed 16 A.

ANOTE: Connector B is not fitted to DSEM643.

| Pin | Description                                 | Comments                                                                                                    | Recommended<br>Fuse Size |
|-----|---------------------------------------------|----------------------------------------------------------------------------------------------------|--------------------------|
| 1   | Output Supply 1<br>Not fitted to<br>DSEM643 | Supplies Outputs QB002 (B35), QB003 (B13), QB005 (B1), QB008 (B34), QB009 (B27), QB012 (B33), QB013 (B26), QB016 (B32), QB017 (B25), QB018 (B24)      | 16 A Max                 |
| 3   | Ignition (15)                               | Supplied by a switch connected to Pin A4 (ECU+) of the same ECU device.                                                                               | 1 A Max                  |
| 4   | ECU Supply                                  | Supplies device ECU                                                                                                    | 3 A Max                  |
| 8   | Output Supply 2<br>Not fitted to<br>DSEM643 | Supplies Outputs QB001 (B2), QB004 (B12),<br>QB006 (B23), QB007 (B3), QB010 (B4),<br>QB011 (B10), QB014 (B5), QB015 (B11)                             | 16 A Max                 |
| 16  | Output Supply 3                             | Supplies Outputs QC002 (C35), QC008 (C34), QC009 (C27), QC012 (C33), QC013 (C26), QC016 (C32), QC017 (C25), QC018 (C24)                               | 16 A Max                 |
| 23  | Output Supply 4                             | Supplies Outputs QC001 (C2), QC003 (C13),<br>QC004 (C12), QC005 (C1), QC006 (C23),<br>QC007 (C3), QC010 (C4), QC011 (C10),<br>QC014 (C5), QC015 (C11) | 16 A Max                 |

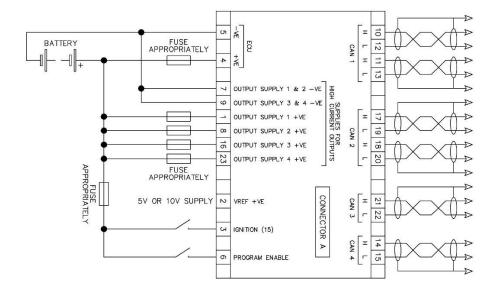

#### 3.3 TYPICAL CONNECTION DIAGRAM

NOTE: Connector B is not fitted to DSEM643. *Output Supply 1 & 2* (Connector A, Pins 7 & 9) are not fitted to DSEM643.

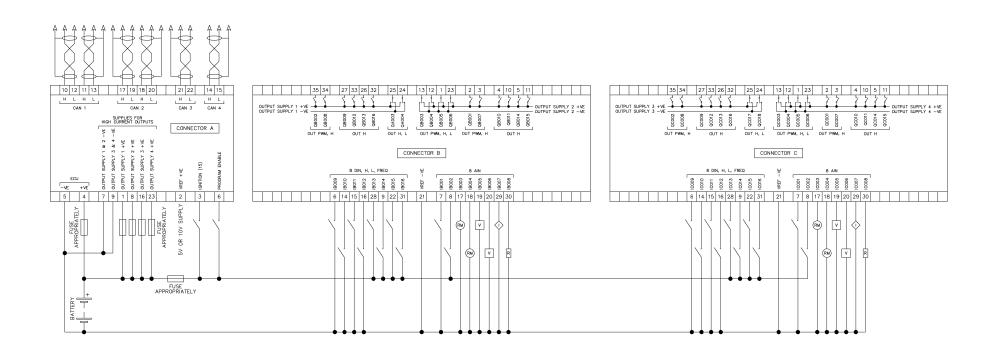

#### 3.4 USER CONNECTIONS

NOTE: If a prewired connection cable is used, remove the cores with unused signal inputs and outputs. Unused cores, in particular core loops, lead to interference coupling that can influence the connected controller.

NOTE: When fitted with the supplied 'blanking plug' and integral O'ring, the Ethernet and USB sockets are sealed against the environment to IP67 (NEMA 6). Ensure suitable protection is provided when removing these plugs and connecting a cable. A suitable O'ring is available from DSE, part number 011-137.

ANOTE: Connector B is not fitted to DSEM643.

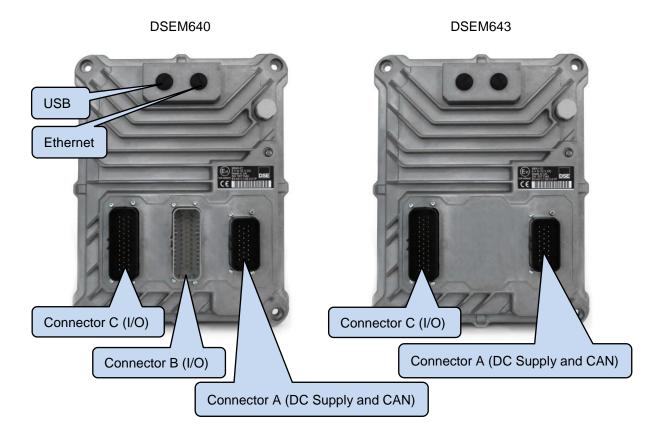

#### 3.4.1 CONNECTOR A (DC SUPPLY AND CAN)

NOTE: For details of fuse requirements, refer to section entitled *Fusing* elsewhere in this document.

NOTE: Maximum total current of the device is 32 A. This includes the device current consumption plus the current supplied to the outputs. Each Output supply is rated Max 16 A. Output Supply 1 + Output Supply 2 must not exceed 16 A. Output Supply 3 + Output Supply 4 must not exceed 16 A.

NOTE: Screened 120  $\Omega$  impedance cable specified for use with CAN must be used for the CAN links.

DSE stock and supply Belden cable 9841 which is a high quality 120  $\Omega$  impedance cable suitable for CAN use (DSE part number 016-030).

NOTE: CAN connections are NOT internally terminated. A complete CAN network must have  $120 \Omega$  terminators at each end of the network.

NOTE: Output Supplies must be connected (even if the outputs are not used in the project) to ensure *Output Supply Under Voltage* alarms are not raised by the device.

Connections listed overleaf.

Page 25 of 48

057-244 ISSUE: 3

NOTE: Connector B is not fitted to DSEM643. Output Supply 3 and Output Supply 4 are used to provide power to DSEM643 outputs on Connector C.

| Connector A                             | Pin | Description                                      | Comments                                                                                                    |
|-----------------------------------------|-----|--------------------------------------------------|----------------------------------------------------------------------------------------------------|
| Connector A                             | 1   | Output Supply 1 +ve<br>Not fitted to DSEM643     | Used to supply QB002 (B35),<br>QB003 (B13), QB005 (B1),<br>QB008 (B34), QB009 (B27),<br>QB012 (B33), QB013 (B26),<br>QB016 (B32), QB017 (B25),<br>QB018 (B24) |
|                                         | 2   | Vref +ve                                         |                                                                                                    |
|                                         | 3   | Ignition +ve (15)                                | Supplied by a switch connected to Pin A4 (ECU+) of the same ECU device.                                                                                       |
|                                         | 4   | ECU Supply +ve                                   | DC Supply for the device ECU                                                                                                    |
|                                         | 5   | ECU Supply -ve                                   | DC Supply for the device ECU                                                                                                    |
|                                         | 6   | Program Enable                                   | Connect to +ve to enable                                                                                                    |
|                                         | 7   | Output Supply 1 & 2 -ve<br>Not fitted to DSEM643 |                                                                                                    |
| 0 0 0 0 0 0 0 0 0 0 0 0 0 0 0 0 0 0 0 0 | 8   | Output Supply 2 +ve<br>Not fitted to DSEM643     | Used to supply QB001 (B2),<br>QB004 (B12), QB006 (B23),<br>QB007 (B3), QB010 (B4),<br>QB011 (B10), QB014 (B5),<br>QB015 (B11)                                 |
|                                         | 9   | Output Supply 3 & 4 -ve                          |                                                                                                    |
|                                         | 10  | CAN1 H                                           |                                                                                                    |
|                                         | 11  | CAN1 H                                           | Internally connected                                                                                                    |
|                                         | 12  | CAN1 L                                           |                                                                                                    |
|                                         | 13  | CAN1 L                                           | Internally connected                                                                                                    |
|                                         | 14  | CAN4 H                                           |                                                                                                    |
|                                         | 15  | CAN4 L                                           |                                                                                                    |
|                                         | 16  | Output Supply 3 +ve                              | Used to supply QC002 (C35),<br>QC008 (C34), QC009 (C27),<br>QC012 (C33), QC013 (C26),<br>QC016 (C32), QC017 (C25),<br>QC018 (C24)                             |
|                                         | 17  | CAN2 H                                           | , ,                                                                                                    |
|                                         | 18  | CAN2 H                                           | Internally connected                                                                                                    |
|                                         | 19  | CAN2 L                                           | 1.4                                                                                                    |
|                                         | 20  | CAN2 L                                           | Internally connected                                                                                                    |
|                                         | 21  | CAN3 H                                           |                                                                                                    |
|                                         | 22  | CAN3 L                                           |                                                                                                    |
|                                         | 23  | Output Supply 4 +ve                              | Used to supply QC001 (C2),<br>QC003 (C13), QC004 (C12),<br>QC005 (C1), QC006 (C23),<br>QC007 (C3), QC010 (C4),<br>QC011 (C10), QC014 (C5),<br>QC015 (C11)     |

## 3.4.2 CONNECTOR B (I/O)

# NOTE: Connector B is not fitted to DSEM643.

| Terminology | Meaning                                                                                 |
|-------------|-----------------------------------------------------------------------------------------|
| QBxxx       | Output                                                                                  |
| IBxxx       | Input                                                                                   |
| Н           | Output, High when active.                                                               |
| L           | Output, Low when active.                                                                |
| PWM         | Pulse Width Modulation (voltage or current)                                             |
| DIN         | Digital Input configurable to accept signals as positive digital, negative digital or   |
|             | frequency sensing.                                                                      |
| AIN         | Input configurable to accept signals as positive digital, negative digital, 0 V to 5 V, |
|             | 0 V to 10 V, 0 V to 32 V, 0 mA to 20 mA, 4 mA to 20 mA, ratiometric or resistive.       |
| Supply      | Designates the 'Output Supply' on Connector A, used to supply the Output                |

| Connector B                                                                                                    | Pin | Description | Comments                  | Supply |
|----------------------------------------------------------------------------------------------------|-----|-------------|---------------------------|--------|
|                                                                                                    | 1   | QB005       | OUT H, L, PWM (2 A).      | 1 (A1) |
|                                                                                                    | 2   | QB001       | OUT H, PWM (2 A / 4 A)    | 2 (A8) |
|                                                                                                    | 3   | QB007       | OUT H, PWM (2 A)          | 2 (A8) |
|                                                                                                    | 4   | QB010       | OUT H (4 A)               | 2 (A8) |
|                                                                                                    | 5   | QB014       | OUT H (2 A)               | 2 (A8) |
|                                                                                                    | 6   | IB009       | DIN                       | ( - /  |
|                                                                                                    | 7   | IB001       | AIN                       |        |
|                                                                                                    | 8   | IB002       | AIN                       |        |
|                                                                                                    | 9   | IB014       | DIN                       |        |
|                                                                                                    | 10  | QB011       | OUT H (4 A)               | 2 (A8) |
|                                                                                                    | 11  | QB015       | OUT H (2 A)               | 2 (A8) |
|                                                                                                    | 12  | QB004       | OUT H, L, PWM (2 A / 4 A) | 2 (A8) |
|                                                                                                    | 13  | QB003       | OUT H, L, PWM (2 A / 4 A) | 1 (A1) |
|                                                                                                    | 14  | IB010       | DIN                       |        |
|                                                                                                    | 15  | IB011       | DIN                       |        |
|                                                                                                    | 16  | IB012       | DIN                       |        |
|                                                                                                    | 17  | IB003       | AIN                       |        |
|                                                                                                    | 18  | IB004       | AIN                       |        |
|                                                                                                    | 19  | IB005       | AIN                       |        |
|                                                                                                    | 20  | IB006       | AIN                       |        |
|                                                                                                    | 21  | Vref -ve    | Negative for Vref (A2).   |        |
|                                                                                                    | 22  | IB015       | DIN                       |        |
|                                                                                                    | 23  | QB006       | OUT H, L, PWM (2A)        | 2 (A8) |
|                                                                                                    | 24  | QB018       | OUT H, L (2A)             | 1 (A1) |
|                                                                                                    | 25  | QB017       | OUT H, L (4A)             | 1 (A1) |
|                                                                                                    | 26  | QB013       | OUT H (2A)                | 1 (A1) |
|                                                                                                    | 27  | QB009       | OUT H (4A)                | 1 (A1) |
| $(\underline{\underline{\underline{\underline{\underline{\underline{\underline{\underline{\underline{\underline{\underline{\underline{\underline{\underline{\underline{\underline{\underline{\underline{$ | 28  | IB013       | DIN                       |        |
|                                                                                                    | 29  | IB007       | AIN                       |        |
|                                                                                                    | 30  | IB008       | AIN                       |        |
|                                                                                                    | 31  | IB016       | DIN                       |        |
|                                                                                                    | 32  | QB016       | OUT H (2A)                | 1 (A1) |
|                                                                                                    | 33  | QB012       | OUT H (4A)                | 1 (A1) |
|                                                                                                    | 34  | QB008       | OUT H, PWM (2 A)          | 1 (A1) |
|                                                                                                    | 35  | QB002       | OUT H, PWM (2 A / 4 A)    | 1 (A1) |

## 3.4.3 **CONNECTOR C (I/O)**

| Terminology | Meaning                                                                               |
|-------------|---------------------------------------------------------------------------------------|
| QCxxx       | Output                                                                                |
| ICxxx       | Input                                                                                 |
| Н           | Output, High when active.                                                             |
| L           | Output, Low when active.                                                              |
| PWM         | Pulse Width Modulation (voltage or current)                                           |
| DIN         | Digital Input configurable to accept signals as positive digital, negative digital or |
|             | frequency sensing.                                                                    |
| AIN         | Input configurable to accept signals as positive digital, negative digital, 0 V to 5  |
|             | V, 0 V to 10 V, 0 V to 32 V, 0 mA to 20 mA, 4 mA to 20 mA, ratiometric or             |
|             | resistive.                                                                            |
| FREQ        | Input used for Frequency Measurement                                                  |
| Supply      | Designates the 'Output Supply' on Connector A, used to supply the Output              |

| Connector C | Pin | Description | Comments                  | Supply  |
|-------------|-----|-------------|---------------------------|---------|
|             | 1   | QC005       | OUT H, L, PWM (2 A).      | 4 (A23) |
|             | 2   | QC001       | OUT H, PWM (2 A / 4 A)    | 4 (A23) |
|             | 3   | QC007       | OUT H, PWM (2 A)          | 4 (A23) |
|             | 4   | QC010       | OUT H (4 A)               | 4 (A23) |
|             | 5   | QC014       | OUT H (2 A)               | 4 (A23) |
|             | 6   | IC009       | DIN                       | , ,     |
|             | 7   | IC001       | AIN                       |         |
|             | 8   | IC002       | AIN                       |         |
|             | 9   | IC014       | DIN                       |         |
| U U         | 10  | QC011       | OUT H (4 A)               | 4 (A23) |
|             | 11  | QC015       | OUT H (2 A)               | 4 (A23) |
|             | 12  | QC004       | OUT H, L, PWM (2 A / 4 A) | 4 (A23) |
|             | 13  | QC003       | OUT H, L, PWM (2 A / 4 A) | 4 (A23) |
| ((0)) ((0)) | 14  | IC010       | DIN                       |         |
|             | 15  | IC011       | DIN                       |         |
|             | 16  | IC012       | DIN                       |         |
|             | 17  | IC003       | AIN                       |         |
|             | 18  | IC004       | AIN                       |         |
|             | 19  | IC005       | AIN                       |         |
|             | 20  | IC006       | AIN                       |         |
|             | 21  | Vref -ve    | Negative for Vref (A2).   |         |
|             | 22  | IC015       | DIN                       |         |
|             | 23  | QC006       | OUT H, L, PWM (2A)        | 4 (A23) |
|             | 24  | QC018       | OUT H, L (2A)             | 3 (A16) |
| - 24        | 25  | QC017       | OUT H, L (4A)             | 3 (A16) |
|             | 26  | QC013       | OUT H (2A)                | 3 (A16) |
|             | 27  | QC009       | OUT H (4A)                | 3 (A16) |
|             | 28  | IC013       | DIN                       |         |
|             | 29  | IC007       | AIN                       |         |
|             | 30  | IC008       | AIN                       |         |
|             | 31  | IC016       | DIN                       |         |
|             | 32  | QC016       | OUT H (2A)                | 3 (A16) |
|             | 33  | QC012       | OUT H (4A)                | 3 (A16) |
|             | 34  | QC008       | OUT H, PWM (2 A)          | 3 (A16) |
|             | 35  | QC002       | OUT H, PWM (2 A / 4 A)    | 3 (A16) |

## 4 INDICATIONS

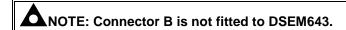

One Multi Colour LED is provided to give indication of the device operating status.

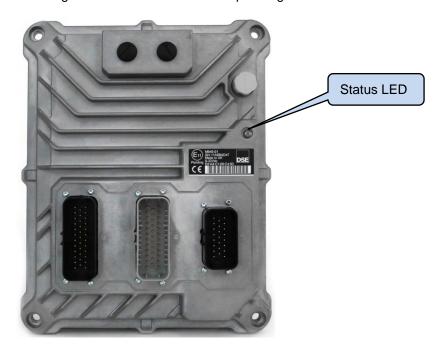

| Colour     | Operation  | Description                                                                                | State              |
|------------|------------|--------------------------------------------------------------------------------------------|--------------------|
| Off        | N/A        | N/A                                                                                        | Powered down       |
| Green      | Steady     | Unit powered up Application program loaded Not running                                     | Ignition ON        |
|            | 1 Hz flash | Unit powered up Application program loaded Running                                         | Ignition ON        |
|            | 5 Hz flash | Unit powered up No application program loaded.                                             | Ignition ON        |
| Amber      | Static     | Application exception Bootloader functioning normally Firmware present Program Pin enabled | Bootloader         |
|            | 1 Hz flash | Firmware update in progress Reading downloaded image.                                      | Bootloader         |
|            | 5 Hz flash | Bootloader functioning normally No firmware present                                        | Bootloader         |
| Red Static |            | Fatal system / hardware fault                                                              | Fault<br>Condition |
|            | 1 Hz flash | Unit running with a fault, see CODESYS error flags or DSEServicetool.                      | Fault<br>Condition |

Page 29 of 48

057-244 ISSUE: 3

#### 5 USE WITH CODESYS

The device communicates with, and is programmed by, the CODESYS V3 Integrated Development Environment (IDE).

#### 5.1 CONNECTING TO CODESYS

#### 5.1.1 PROGRAM PIN

To configure (program) the device via CODESYS V3 or activate *Debug Mode*, the *Program Pin* must be enabled as follows:

- Power down the device.
- Disconnect Program Enable pin.
- Apply DC power to the device.
- Wait a few seconds.
- Connect Program Enable (Connector A, Pin 6) to battery positive.

#### 5.1.2 START NEW PROJECT

To begin, start a new project as shown.

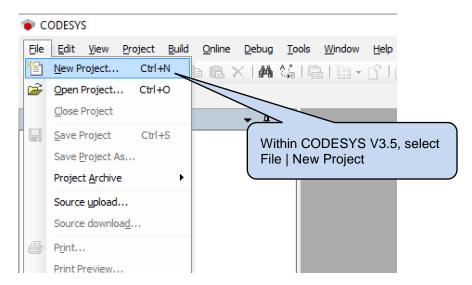

#### Use With CODESYS

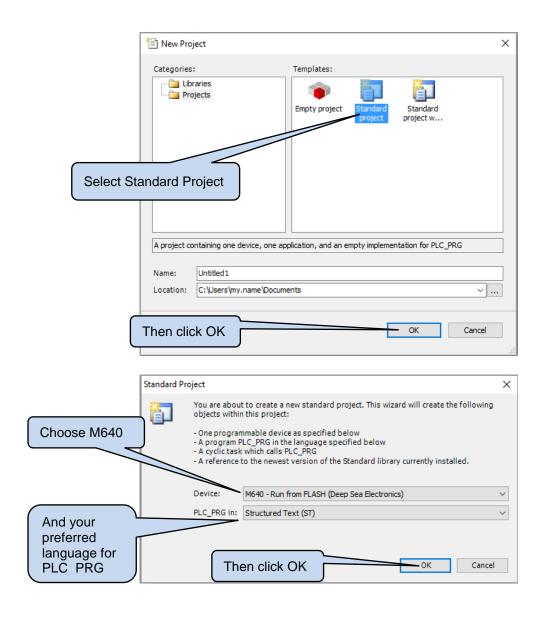

#### 5.1.3 ETHERNET TCP

NOTE: If the IP address of the device is not known, see the section entitled *Ethernet UDP* elsewhere in this document.

With the device connected to the same Ethernet network as the PC, Select *Device* | *Communication Settings* in the CODESYS V3 IDE.

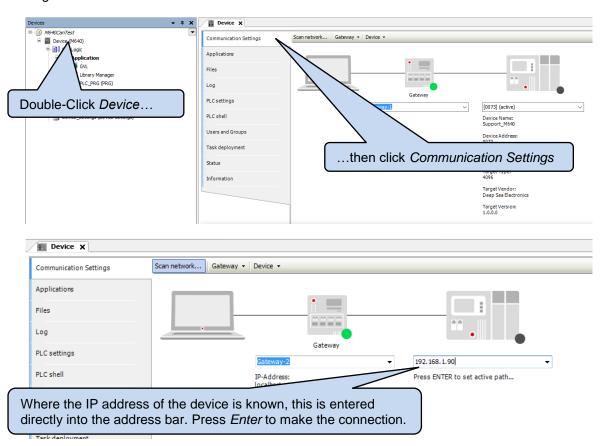

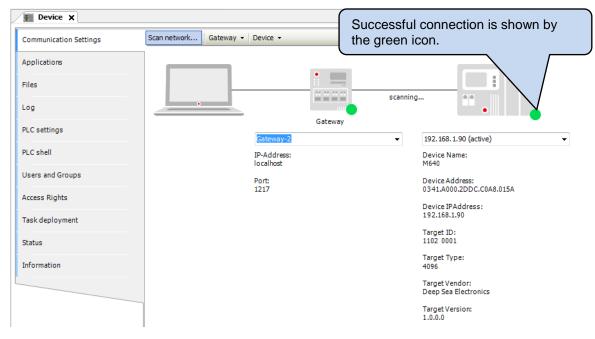

#### 5.1.4 ETHERNET UDP

NOTE: If the IP address of the device is known, connection may also be achieved manually as detailed in the section entitled *Ethernet TCP* elsewhere in this document.

With the device connected to the same Ethernet network as the PC, Select *Device* | *Communication Settings* in the CODESYS V3 IDE.

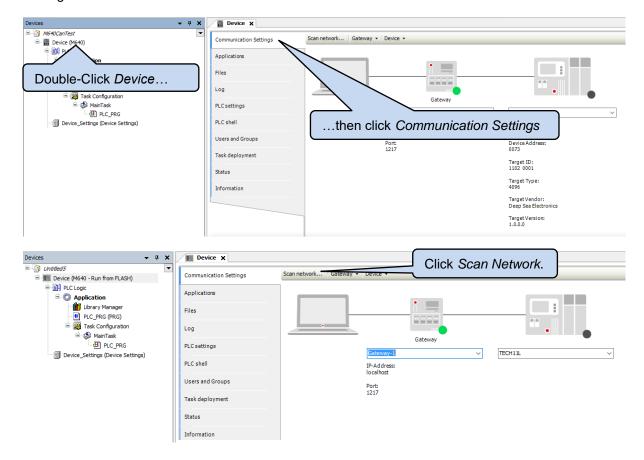

NOTE: A device in *Bootloader* mode is not discoverable by the Scan.

The Subnet of the device has to be the same as the Subnet of the PC in order for the Scan to locate it.

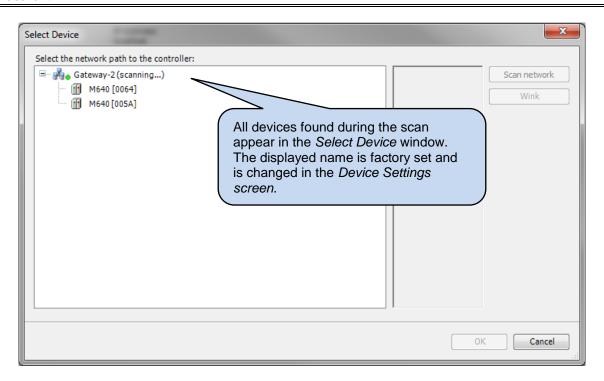

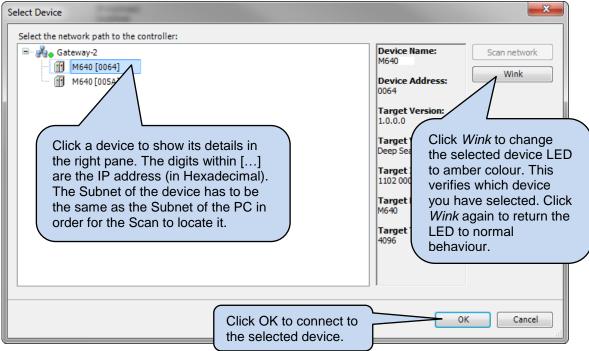

#### Use With CODESYS

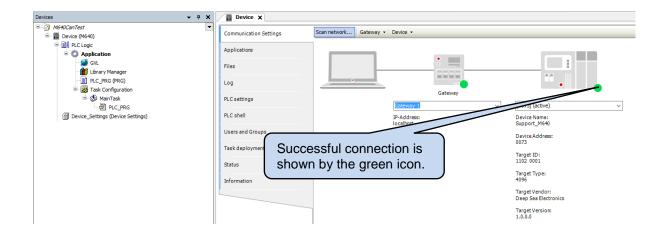

#### 5.2 CONFIGURE SETTINGS AND MONITOR THE DEVICE

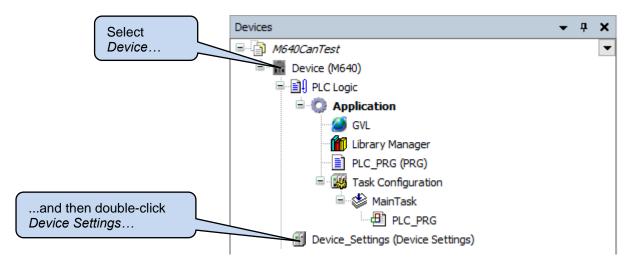

See the following subsections for details of the Device Settings pages.

#### 5.2.1 DEVICE SETTINGS PARAMETERS

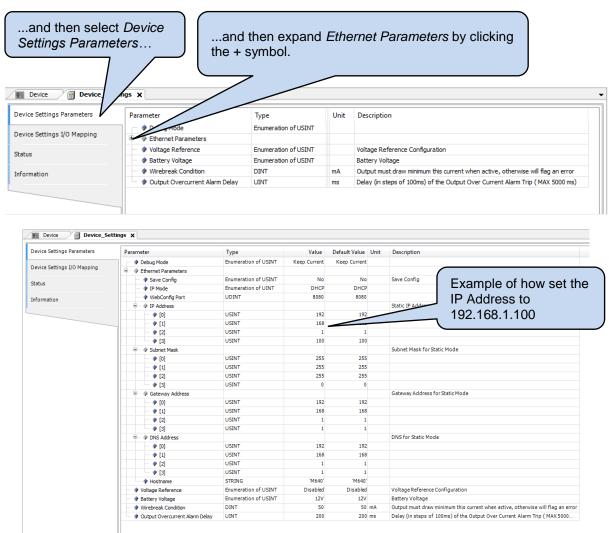

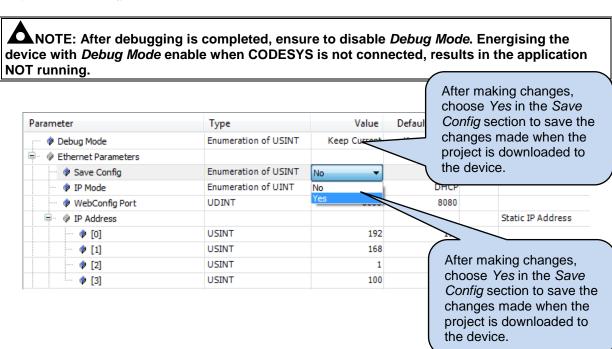

#### 5.2.2 DEVICE SETTINGS I/O MAPPING

This page is used to monitor the device, and if required, to map the monitored values to program variables.

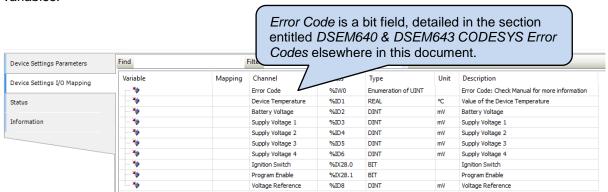

#### 5.3 ADD INPUTS AND OUTPUTS TO THE PROJECT

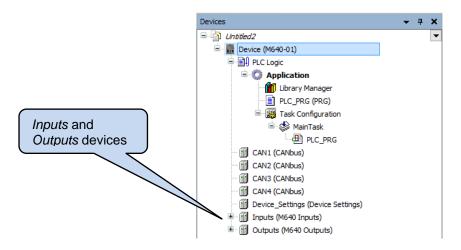

If the input and/or output devices are not already included in the project file:

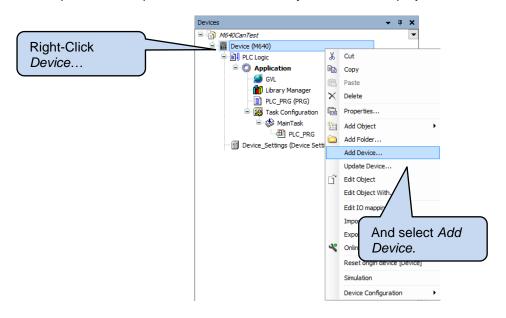

#### Use With CODESYS

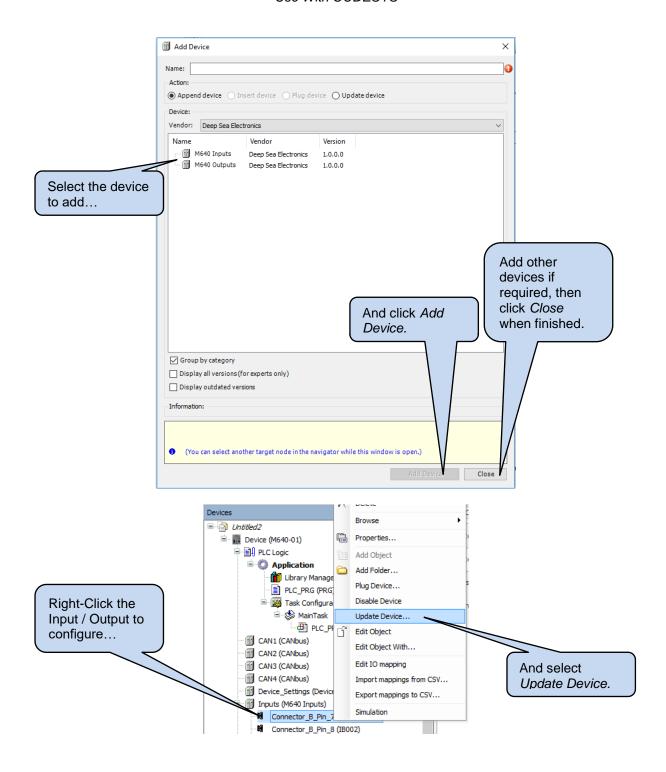

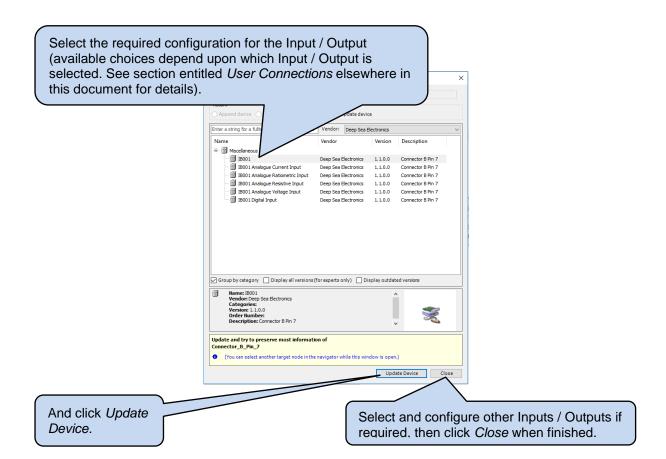

## 5.3.1 DIGITAL INPUT PARAMETER CONFIGURATION

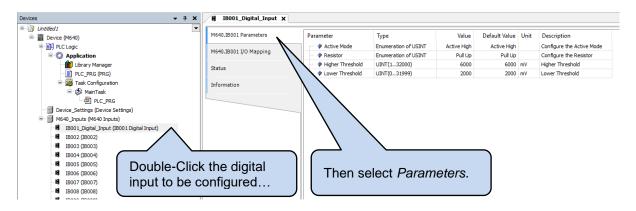

| Parameter        | Description                                                                                                    |
|------------------|----------------------------------------------------------------------------------------------------|
| Active Mode      | Active High: The input connects to the positive supply rail when activated.                                                                                                    |
|                  | Active Low: The input connects to the negative supply rail when                                                                                                    |
|                  | activated.                                                                                                    |
| Resistor         | <b>Float:</b> The input is floating when no connection is made. Commonly used with PNP (Sourcing) type switched sensors.                                                                             |
|                  | <b>Pull Up:</b> An internal pull up resistor biases the input to the positive supply rail when no connection is made. Commonly used with NPN (Sinking) type switched sensors and volt-free contacts. |
|                  | <b>Pull Down:</b> An internal pull down resistor biases the input to the negative supply rail when no connection is made. Commonly used with volt-free contacts.                                     |
| Higher Threshold | For <i>Active High</i> inputs, the inputs is detected as being active when above this threshold with respect to the negative supply rail.                                                            |
| Lower Threshold  | For <i>Active Low</i> inputs, the inputs is detected as being active when below this threshold with respect to the negative supply rail.                                                             |

#### 5.4 DEBUG MODE SETTING

Debug Mode is switchable by activating the *Program Enable* pin when the device is powered. However, keeping the pin active during a power cycle places the device into *Bootloader* mode. During debugging of a project, repeated enabling and disabling of the *Program Enable* pin can become tiresome. An alternative is to use the *Device Settings* to enable and disable *Debug Mode*.

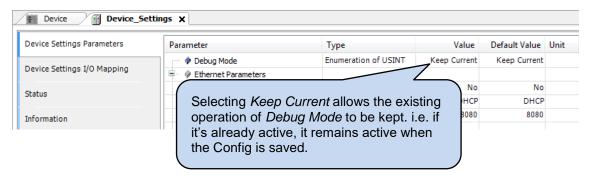

## 6 DSEM640 & DSEM643 CODESYS ERROR CODES

The device returns error codes to CODESYS when appropriate. Individual bits are set within the returned value to indicate one or more error conditions. This can be mapped to a variable if required and is available to view within CODESYS under the *Device Settings I/O Mapping* as shown below.

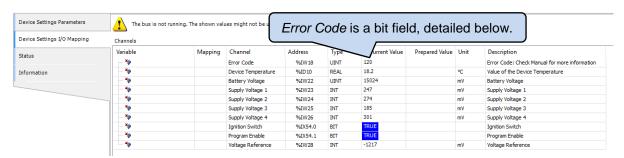

#### Examples:

A *Device* error value of 120 (01111000 in binary) indicates that all four *Output Supplies* are *Under Voltage*.

A Device error value of 2 (00000010 in binary) indicates Over Temperature.

#### 6.1 DEVICE

| MSB       |          |          | :        | Bit      |         |             | LSB   |
|-----------|----------|----------|----------|----------|---------|-------------|-------|
| 8         | 7        | 6        | 5        | 4        | 3       | 2           | 1     |
| Output    | Under    | Under    | Under    | Under    | Under   | Over        | Error |
| Reference | Voltage  | Voltage  | Voltage  | Voltage  | Voltage | Temperature |       |
| Outside   | Output   | Output   | Output   | Output   | Supply  | ·           |       |
| Limits    | Supply 4 | Supply 3 | Supply 2 | Supply 1 |         |             |       |

### 6.2 ANALOGUE INPUTS

| Input         | MSB                  |          |                      | В                    | it       |               |                               | LSB   |
|---------------|----------------------|----------|----------------------|----------------------|----------|---------------|-------------------------------|-------|
| Configuration | 8                    | 7        | 6                    | 5                    | 4        | 3             | 2                             | 1     |
| Digital       | Invalid<br>Parameter | Reserved | Reserved             | Invalid<br>Threshold | Reserved | Reserved      | Reserved                      | Error |
| Voltage       | Invalid<br>Parameter | Reserved | Reserved             | Reserved             | Reserved | Over<br>Range | Inverted<br>Input<br>(<10 mV) | Error |
| Current       | Invalid<br>Parameter | Reserved | Reserved             | Reserved             | Reserved | Over<br>Range | Wire<br>Break<br>(<4 mA)      | Error |
| Resistance    | Invalid<br>Parameter | Reserved | Reserved             | Reserved             | Reserved | Over<br>Range | Reserved                      | Error |
| Ratiometric   | Invalid<br>Parameter | Reserved | Invalid<br>Reference | Reserved             | Reserved | Over<br>Range | Reserved                      | Error |

# 6.3 DIGITAL INPUTS

| Input         | MSB                  |          |                               | E                    | Bit      |                    |                             | LSB   |
|---------------|----------------------|----------|-------------------------------|----------------------|----------|--------------------|-----------------------------|-------|
| Configuration | 8                    | 7        | 6                             | 5                    | 4        | 3                  | 2                           | 1     |
| Digital       | Invalid<br>Parameter | Reserved | Reserved                      | Reserved             | Reserved | Reserved           | Reserved                    | Error |
| Frequency     | Invalid<br>Parameter | Reserved | Reserved                      | Reserved             | Reserved | Freq Over<br>Range | Reserved                    | Error |
| Phase         | Invalid<br>Parameter | Reserved | Invalid<br>Phase<br>Reference | Reserved             | Reserved | Freq Over<br>Range | Invalid<br>Phase<br>Reading | Error |
| Counter       | Invalid<br>Parameter | Reserved | Reserved                      | Invalid<br>Direction | Reserved | Reserved           | Reserved                    | Error |
| Encoder       | Invalid<br>Parameter | Reserved | Invalid<br>Phase<br>Reference | Reserved             | Reserved | Reserved           | Reserved                    | Error |

# 6.4 DIGITAL OUTPUTS

| Output        | MSB                  |                   |                              | В                     | it                   |                 |                           | LSB   |
|---------------|----------------------|-------------------|------------------------------|-----------------------|----------------------|-----------------|---------------------------|-------|
| Configuration | 8                    | 7                 | 6                            | 5                     | 4                    | 3               | 2                         | 1     |
| Digital       | Invalid<br>Parameter | Reserved          | Reserved                     | Reserved              | Reserved             | Over<br>Current | Wire<br>Break<br>(Config) | Error |
| PWM           | Invalid<br>Parameter | Reserved          | Reserved                     | Invalid<br>Duty Cycle | Invalid<br>Frequency | Over<br>Current | Wire<br>Break<br>(Config) | Error |
| PWMi          | Invalid<br>Parameter | Invalid<br>Dither | Invalid<br>Current<br>Target | Reserved              | Invalid<br>Frequency | Over<br>Current | Wire<br>Break<br>(Config) | Error |

Page 43 of 48 057-244 ISSUE: 3

# 7 CABLES, CONNECTORS, HARNESSES AND SPARE PARTS

| Description                     | DSE Part | Manufacturer Part      | Manufacturer    |
|---------------------------------|----------|------------------------|-----------------|
| DSEM640 Connector Kit           | 007-035  | 770680-1               | TE Connectivity |
| (Set of 3)                      |          | 776164-4               |                 |
|                                 |          | 776164-1               |                 |
| DSEM643 Connector Kit           | 007-1020 | 770680-1               | TE Connectivity |
| (Set of 2)                      |          | 776164-1               |                 |
| Connector Pin Crimp             | N/A      | 770854-1               | TE Connectivity |
| DSEM640 Connector Harness       | 007-036  | N/A                    | DSE             |
| Kit                             |          |                        |                 |
| (Set of 3)                      |          |                        |                 |
| DSEM643 Connector Harness       | 016-174  | N/A                    | DSE             |
| Kit                             |          |                        |                 |
| (Set of 2)                      |          |                        |                 |
| M12 to Ethernet Cable           | 016-160  | VS-M12MS-IP20-93R-L1/2 | Phoenix         |
| M12 to USB Cable                | 016-161  | N/A                    | DSE             |
| M12 Sealing O-Ring              | 011-137  | N/A                    | DSE             |
| Belden 9841                     | 016-030  | 9841                   | Belden          |
| Pin Blank Inserts (Seals unused | N/A      | 114017                 | TE Connectivity |
| connector pins)                 |          |                        | -               |

## 7.1 DSEM640 CONNECTOR HARNESS KIT (007-036)

DSE Part 007-036 consists of three cables as listed below. Connectors are fitted at one end, with cable marking to identify the wires at the other end.

|                   | Connector A                  | Connector B                  | Connector C                  |
|-------------------|------------------------------|------------------------------|------------------------------|
| Assembly Ident    | 007-036 (a)                  | 007-036 (b)                  | 007-036 (c)                  |
| AMP Connector     | 770680-1                     | 776164-4                     | 776164-1                     |
| No of Connections | 23                           | 35                           | 35                           |
| Wire size         | 0.5 mm <sup>2</sup> (AWG 20) | 0.5 mm <sup>2</sup> (AWG 20) | 0.5 mm <sup>2</sup> (AWG 20) |
| Wire Colour       | Black                        | Black                        | Black                        |
| Wire Idents       | 1 to 23                      | 1 to 35                      | 1 to 35                      |
| Pin Crimp Part No | 770854-1                     | 770854-1                     | 770854-1                     |
| Cable Length      | 1200 mm (47 ")               | 1200 mm (47 ")               | 1200 mm (47 ")               |

# 7.2 DSEM643 CONNECTOR HARNESS KIT (016-174)

DSE Part 016-174 consists of two cables as listed below. Connectors are fitted at one end, with cable marking to identify the wires at the other end.

|                      | Connector A                  | Connector C                  |
|----------------------|------------------------------|------------------------------|
| Assembly Ident       | 007-036 (a)                  | 007-036 (c)                  |
| <b>AMP Connector</b> | 770680-1                     | 776164-1                     |
| No of Connections    | 23                           | 35                           |
| Wire size            | 0.5 mm <sup>2</sup> (AWG 20) | 0.5 mm <sup>2</sup> (AWG 20) |
| Wire Colour          | Black                        | Black                        |
| Wire Idents          | 1 to 23                      | 1 to 35                      |
| Pin Crimp Part No    | 770854-1                     | 770854-1                     |
| Cable Length         | 1200 mm (47 ")               | 1200 mm (47 ")               |

## **8 FIRMWARE UPDATE**

NOTE: A firmware update ERASES THE APPLICATION code.

Firmware update files when available are obtained from www.deepseaplc.com and are applied as follows:

- Rename the firmware package to be "update.pkg" and place in the root folder on a **clean** (blank) USB memory stick.
- Remove DC Supply from the device.
- Apply Program Enable pin.
- Apply DC Supply to the device. A solid amber LED shows that the device has entered bootloader mode.
- Connect the memory stick to the device USB connection using the M12 to USB-A adaptor.
- After approximately 20 seconds, the LED flashes amber (2Hz) while the update file is read.
- Once read, the update file is uncompressed. The LED flashes amber at a slower rate (1 Hz) during this process. The time this occurs depends upon the size of the update file (approximately 100 seconds for a 1.25 MB file).
- After decompressing, the LED lights solid amber for approximately four seconds while the firmware update is applied to the memory, then illuminates green for a short time.
- When update is complete, the LED extinguishes.
- · Remove DC Supply from the device.
- Remove the USB memory stick.
- The update is complete.

Page 45 of 48 057-244 ISSUE: 3

## 9 MAINTENANCE AND WARRANTY

The controller is *Fit and Forget*. As such, there are no user serviceable parts within the controller. In the case of malfunction, you should contact your original equipment manufacturer (OEM).

DSE Provides limited warranty to the equipment purchaser at the point of sale. For full details of any applicable warranty, refer to the original equipment supplier (OEM).

## 10 DISPOSAL

## 10.1 WEEE (WASTE ELECTRICAL AND ELECTRONIC EQUIPMENT)

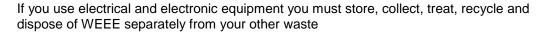

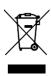

This Page is Intentionally Blank

This Page is Intentionally Blank